#### CS 635 Advanced Object-Oriented Design & Programming Spring Semester, 2010 Doc 7 Simple Refactoring, Decorator & Command Feb 14, 2010

Copyright ©, All rights reserved. 2010 SDSU & Roger Whitney, 5500 Campanile Drive, San Diego, CA 92182-7700 USA. OpenContent [\(http://](http://www.opencontent.org/opl.shtml) [www.opencontent.org/opl.shtml\)](http://www.opencontent.org/opl.shtml) license defines the copyright on this document.

#### **References**

Design Patterns: Elements of Resuable Object-Oriented Software, Gamma, Helm, Johnson, Vlissides, Addison-Wesley, 1995, pp. 175-184, 233-242

Pattern-Oriented Software Architecture: A System of Patterns, Buschman, Meunier, Rohnert, Sommerlad, Stal, 1996, pp. 277-290, Command Processor

Command Processor, Sommerlad in Pattern Languages of Program Design 2, Eds. Vlissides, Coplien, Kerth, Addison-Wesley, 1996, pp. 63-74

Refactoring Tools: Fitness for Purpose, Emerson Murphy-Hill and Andrew P. Black,http:// citeseerx.ist.psu.edu/viewdoc/download?doi=10.1.1.139.191&rep=rep1&type=pdf

Photographs used with permission from www.istockphoto.com

Simple Refactoring

# **Eclipse Refactoring Menu**

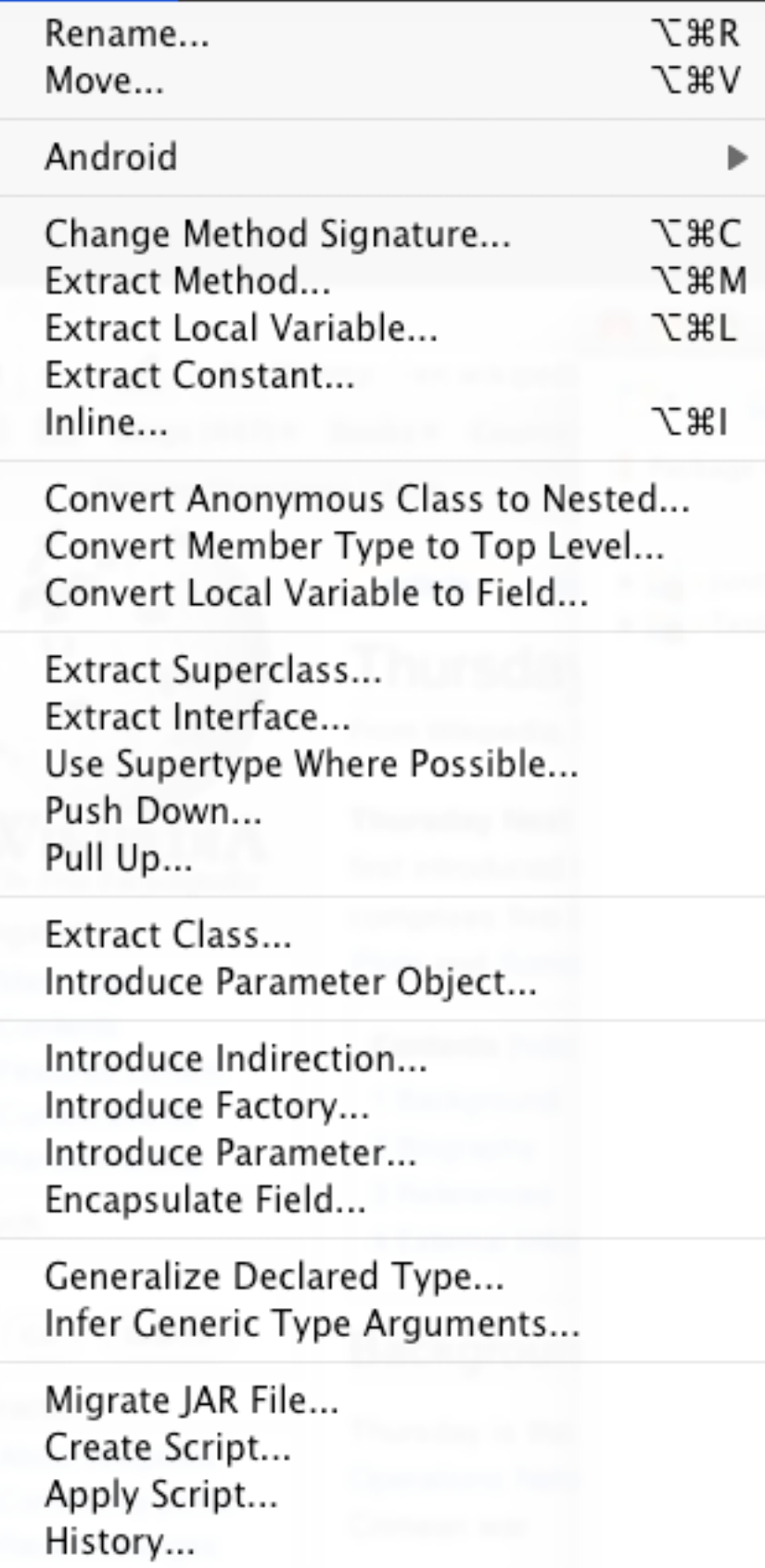

#### **Rename Class**

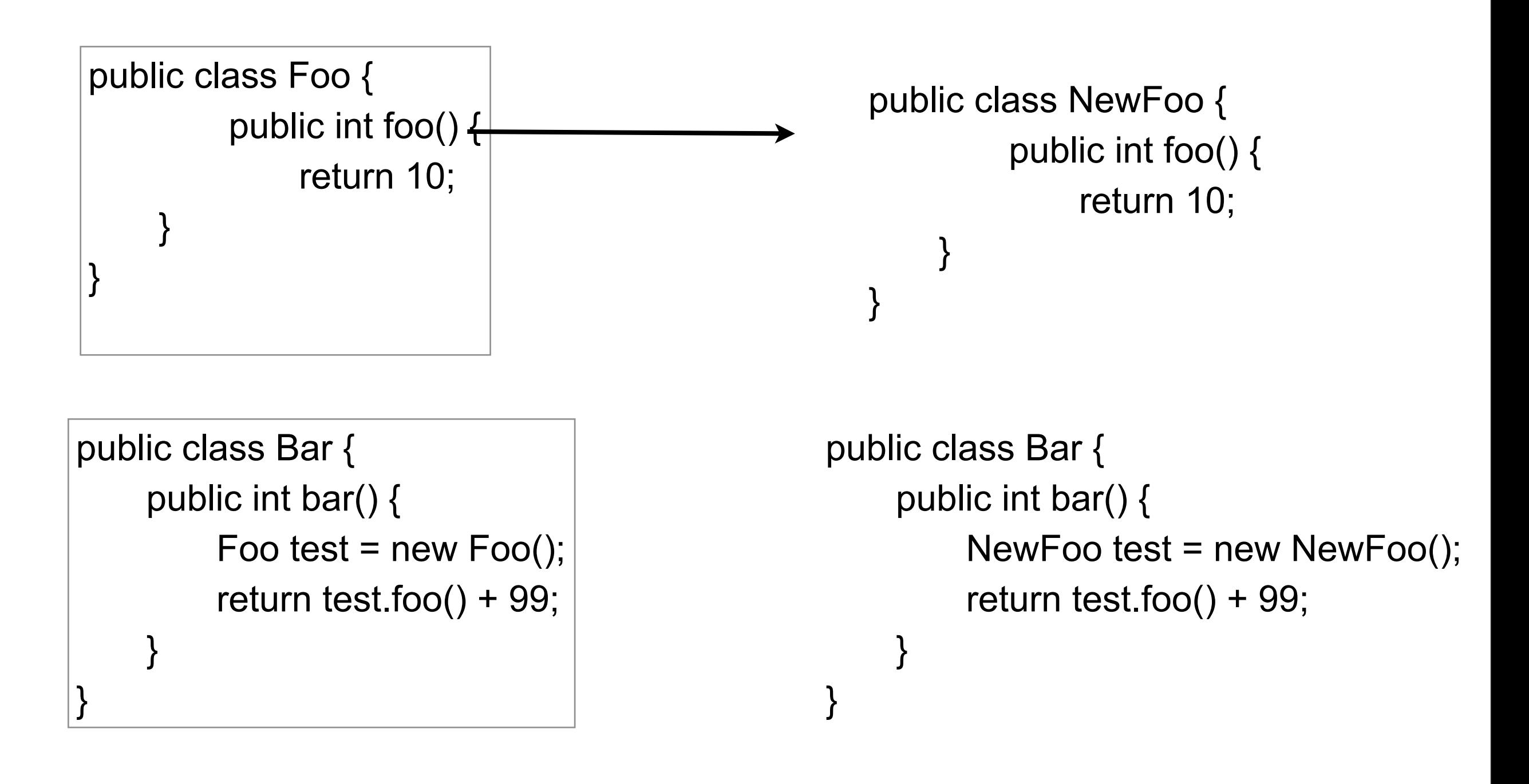

## **Eclipse Rename**

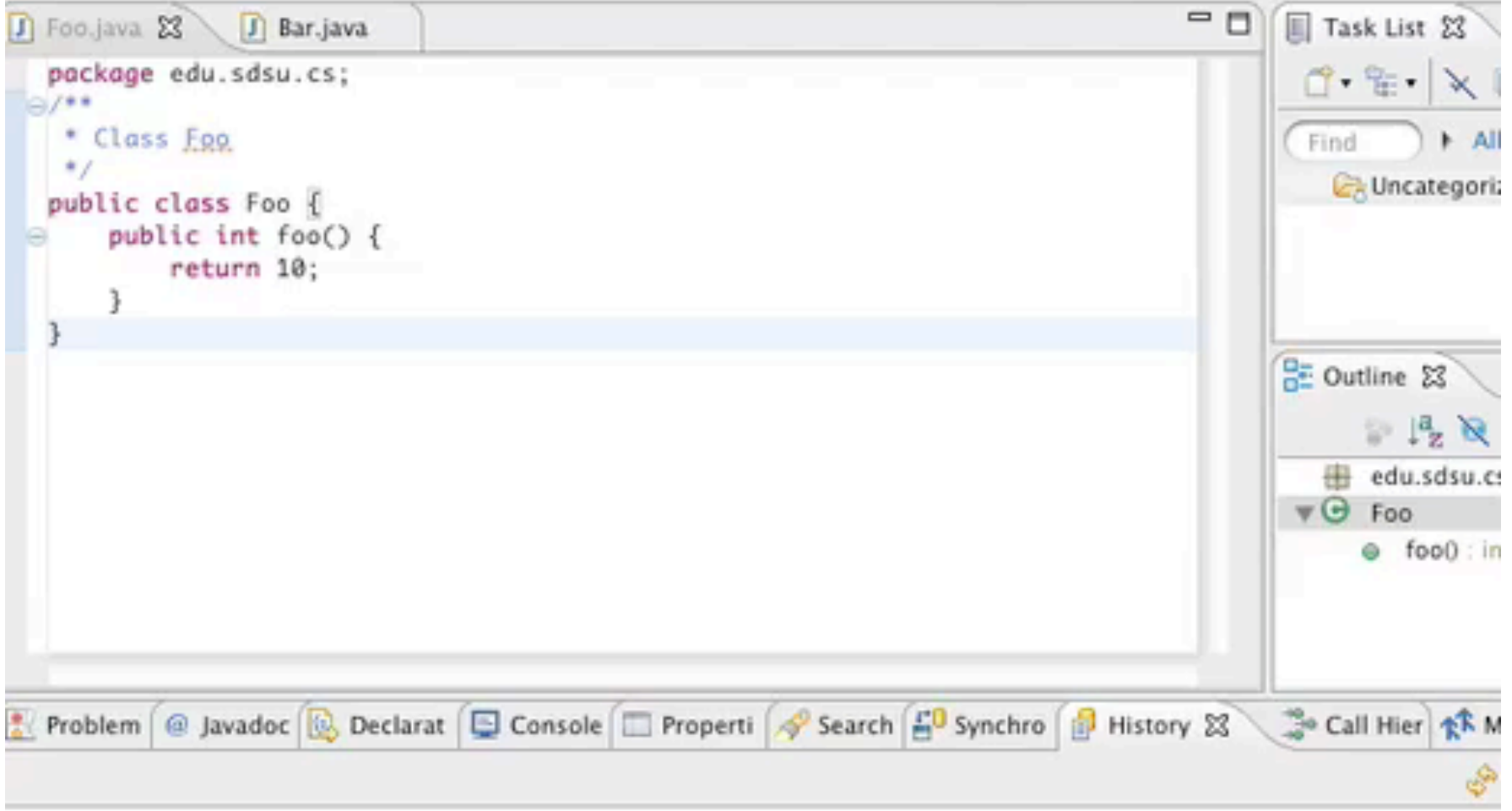

k

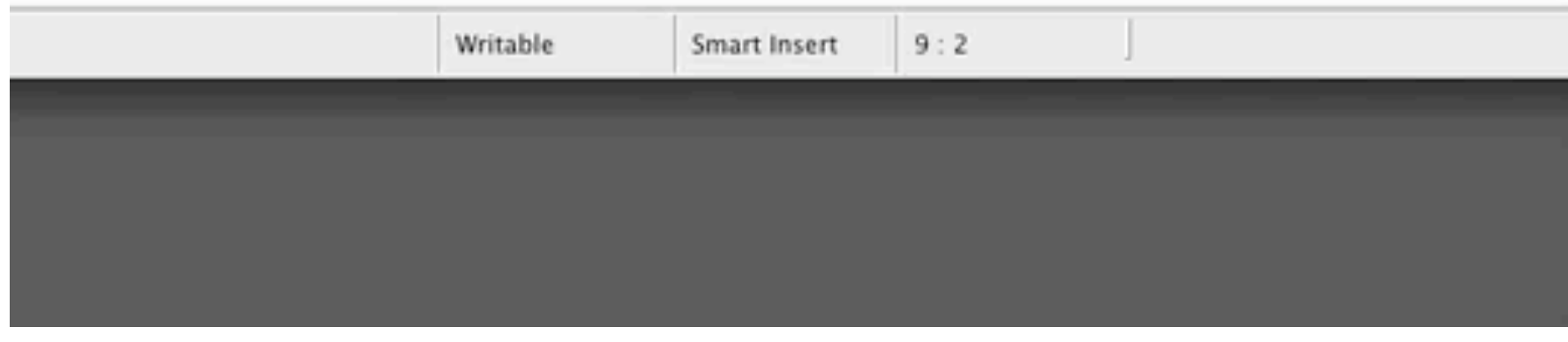

# **Move**

```
public class Foo {
     public int foo() { return 10;}
     public int fooTwo() { return 20; }
}
public class Bar {
     public int helperMethod(Foo test) {
         return test.foo() + test.fooTwo();
 }
     public int callHelper() {
         Foo data = new Foo();
          return helperMethod(data);
 }
}
```

```
public class Bar {
     public int callHelper() {
         Foo data = new Foo();
         return data.sum();
 }
```

```
public class Foo {
     public int foo() { return 10;}
```
}

public int fooTwo() {return 20; }

```
 public int sum() {
        return foo() + fooTwo();
 }
```
}

## **Eclipse Move**

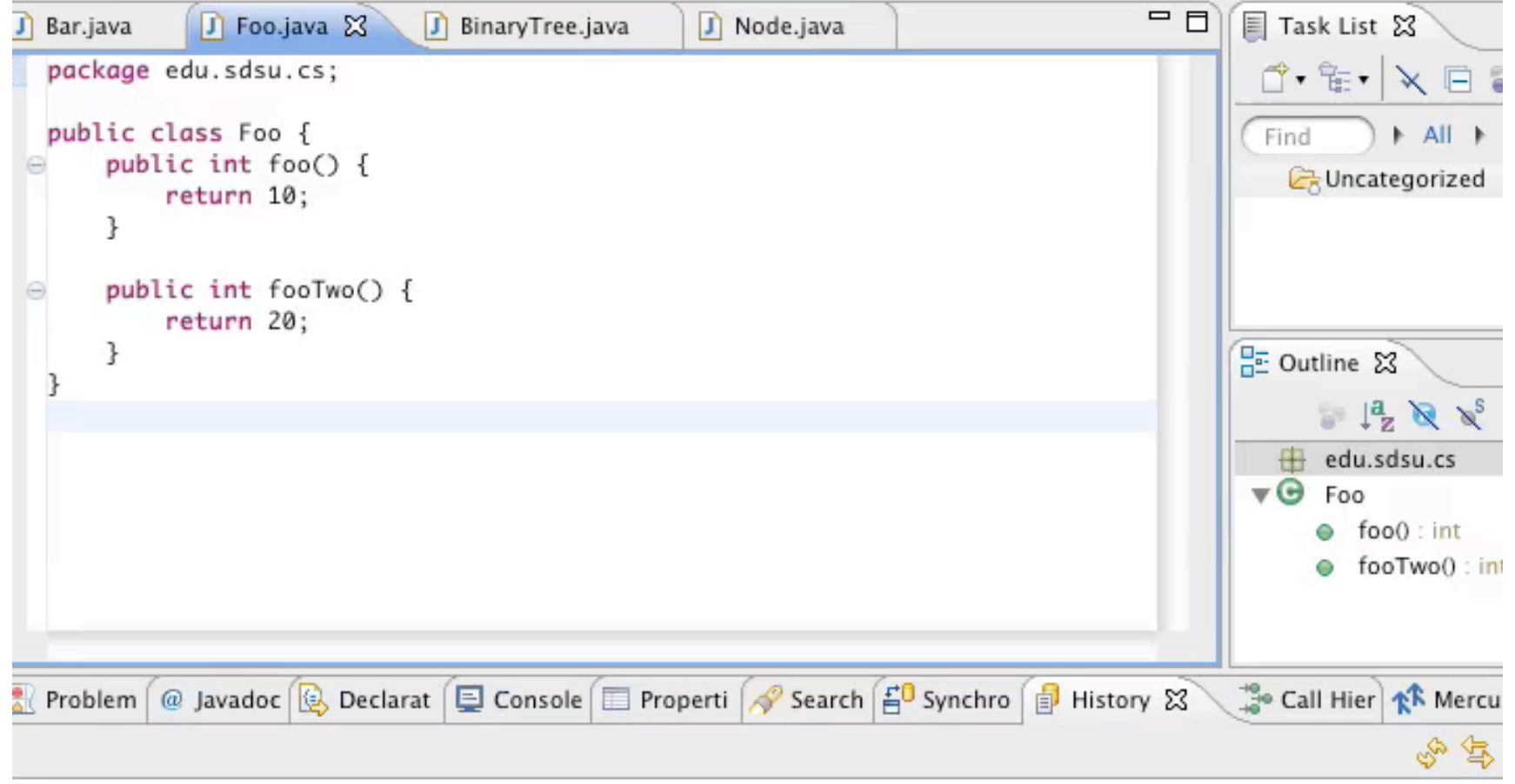

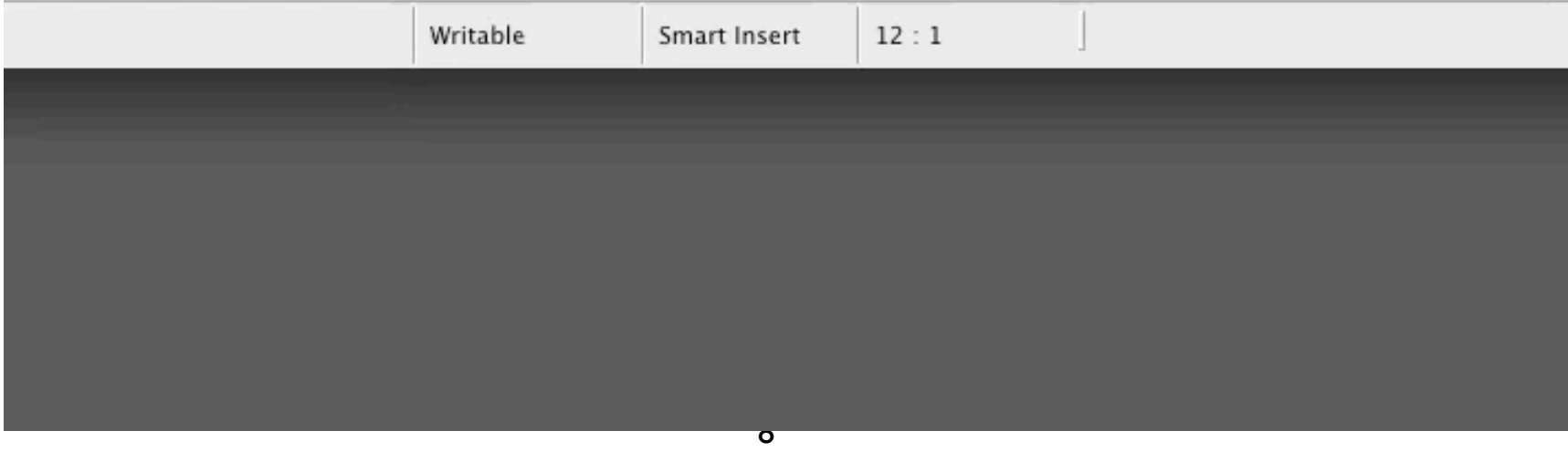

### **Extract Class**

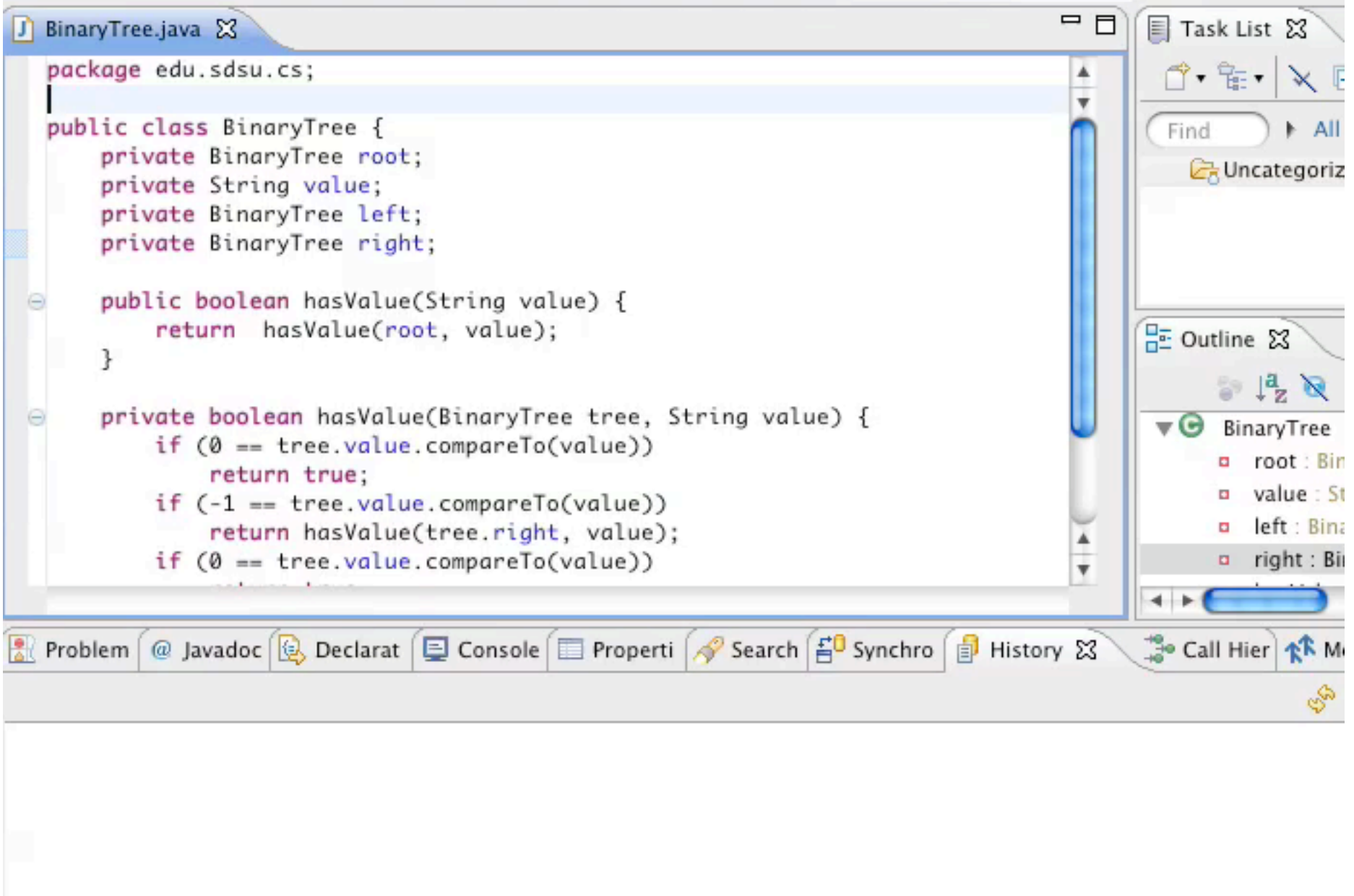

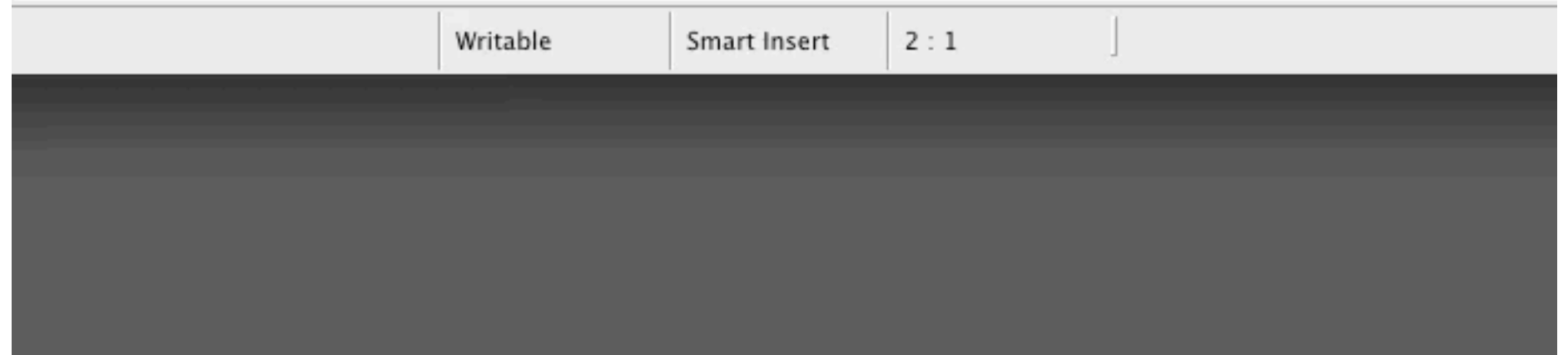

### **Refactoring Tool Issue**

People tend to only use the features they know

## **Refactoring Tool Issue**

Is a tool hard to use because I am unfamiliar with it or is it just hard to use

# **Refactoring by 41 Professional Programmers**

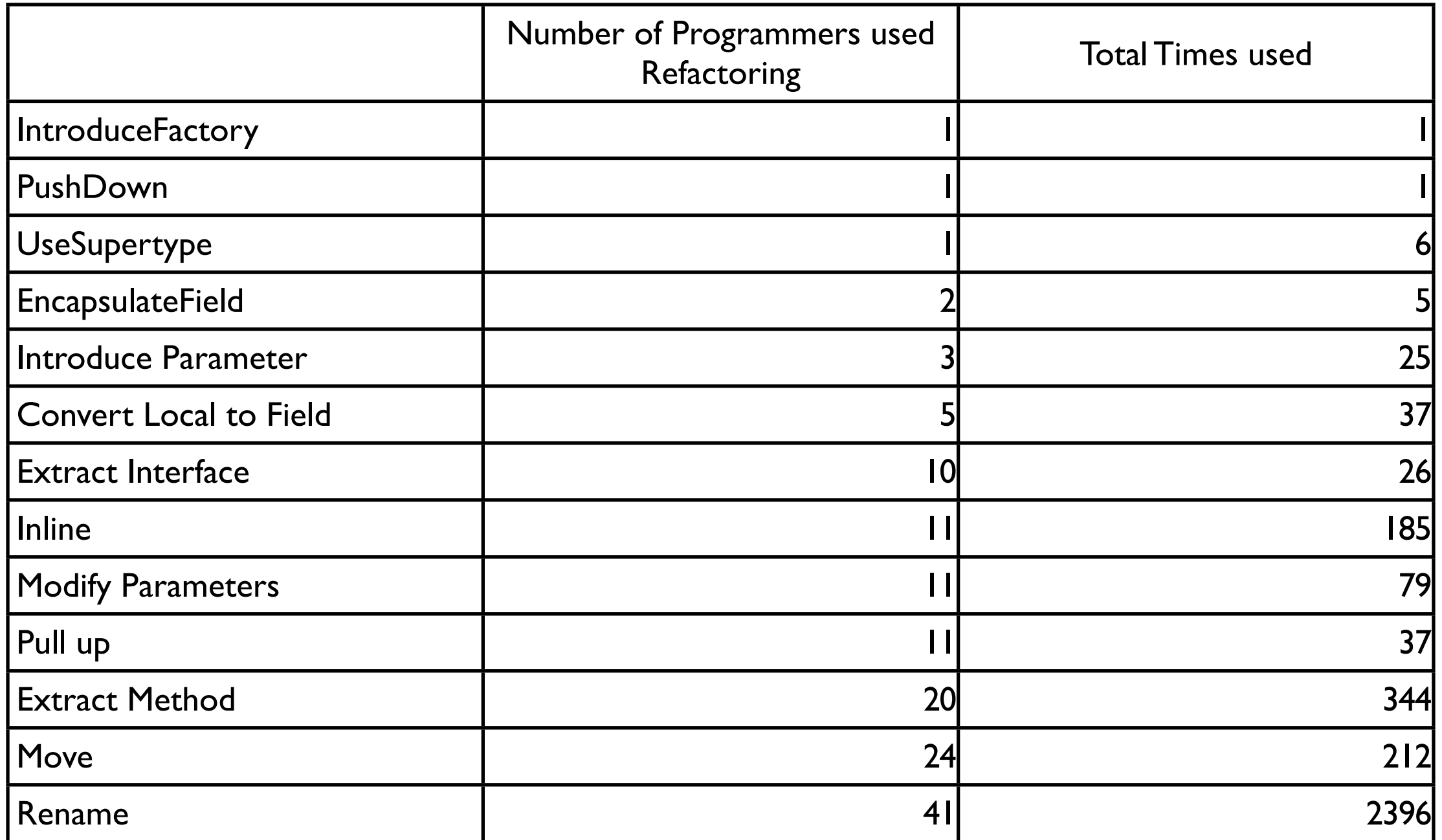

From Refactoring Tools: Fitness for Purpose, Emerson Murphy-Hill and Andrew P. Black,http://citeseerx.ist.psu.edu/viewdoc/ download?doi=10.1.1.139.191&rep=rep1&type=pdf

# **Try In Eclipse**

Rename Move Encapsulate Field Extract Method Extract Class

#### **Decorator**

#### **Prime Directive** Data + Operations

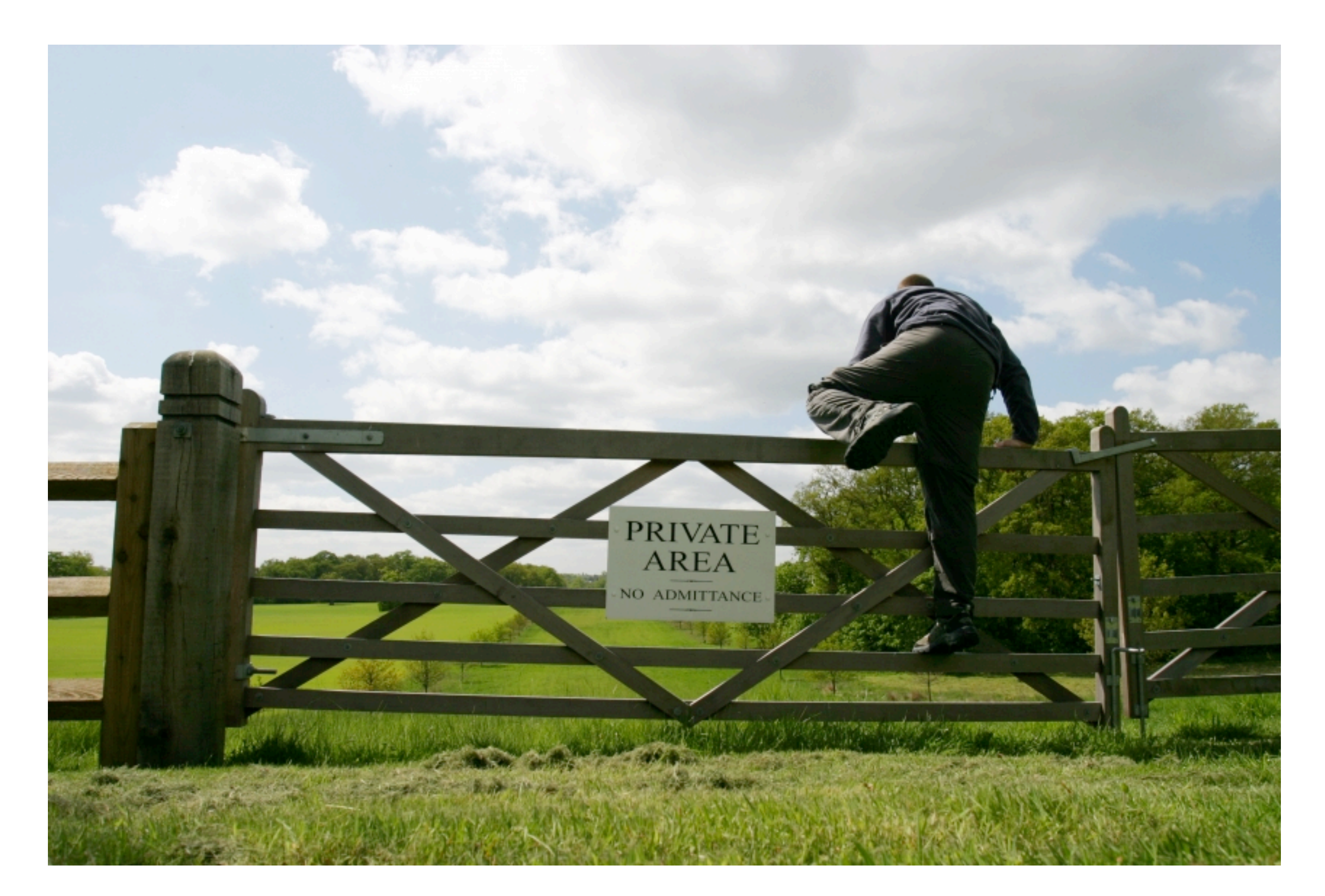

#### **Decorator Pattern**

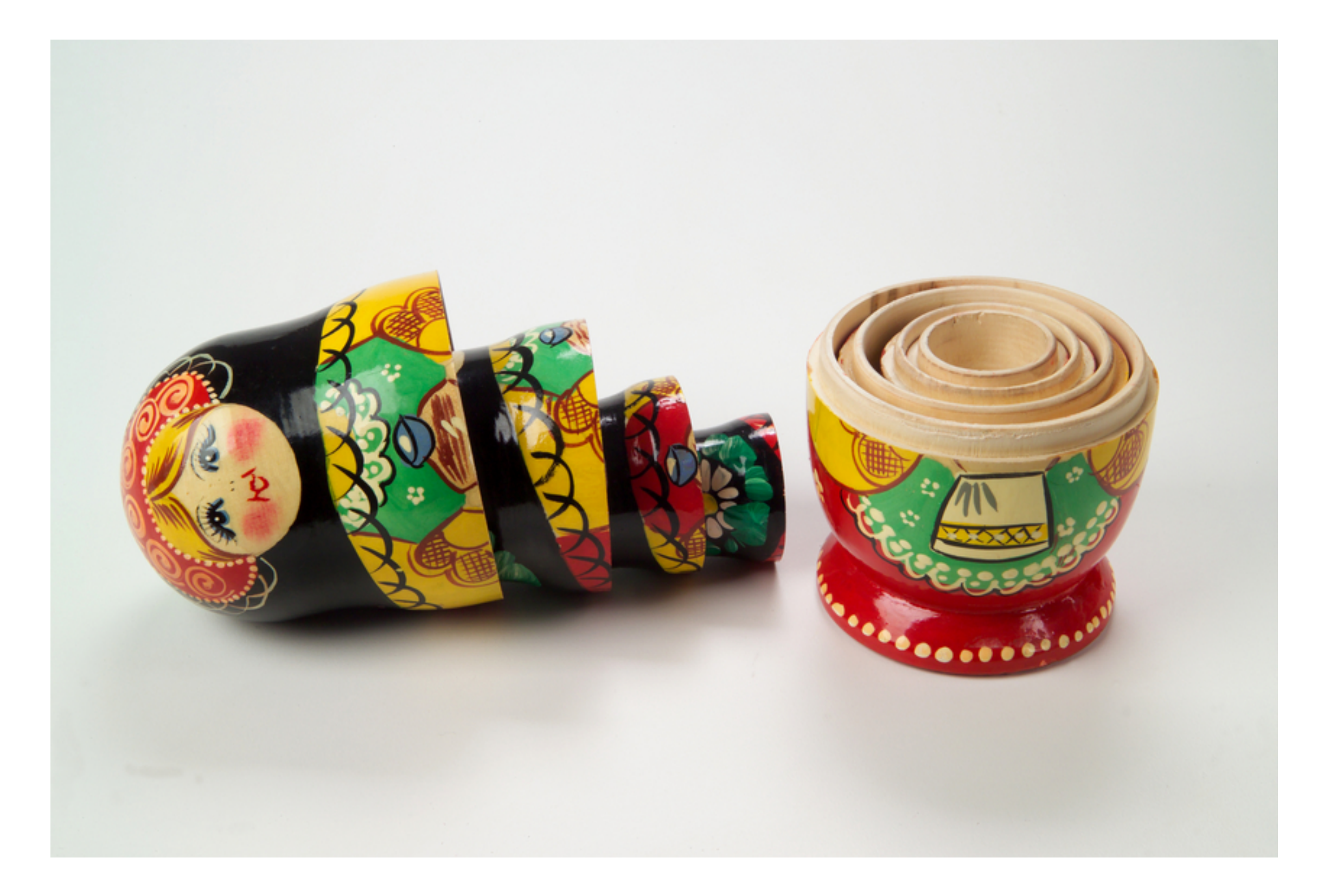

Adds responsibilities to individual objects

**Dynamically Transparently** 

```
BufferedInputStream
                            Reading
                                         FileInputStream
                                                             ASCIIInputStream
                               File
                                       File(-₩.
                                                              \mathbf{u} –
                            Example.
                                            inputFile bufferedFile
                                                                   cin
                              java
import java.io.*;
import sdsu.io.*;
class ReadingFileExample
     {
      public static void main( String args[] ) throws Exception
\left\{ \begin{array}{c} 1 & 1 \\ 1 & 1 \end{array} \right\}FileInputStream inputFile;
            BufferedInputStream bufferedFile;
            ASCIIInputStream cin;
```

```
 inputFile = new FileInputStream( "ReadingFileExample.java" );
 bufferedFile = new BufferedInputStream( inputFile );
 cin = new ASCIIInputStream( bufferedFile );
```
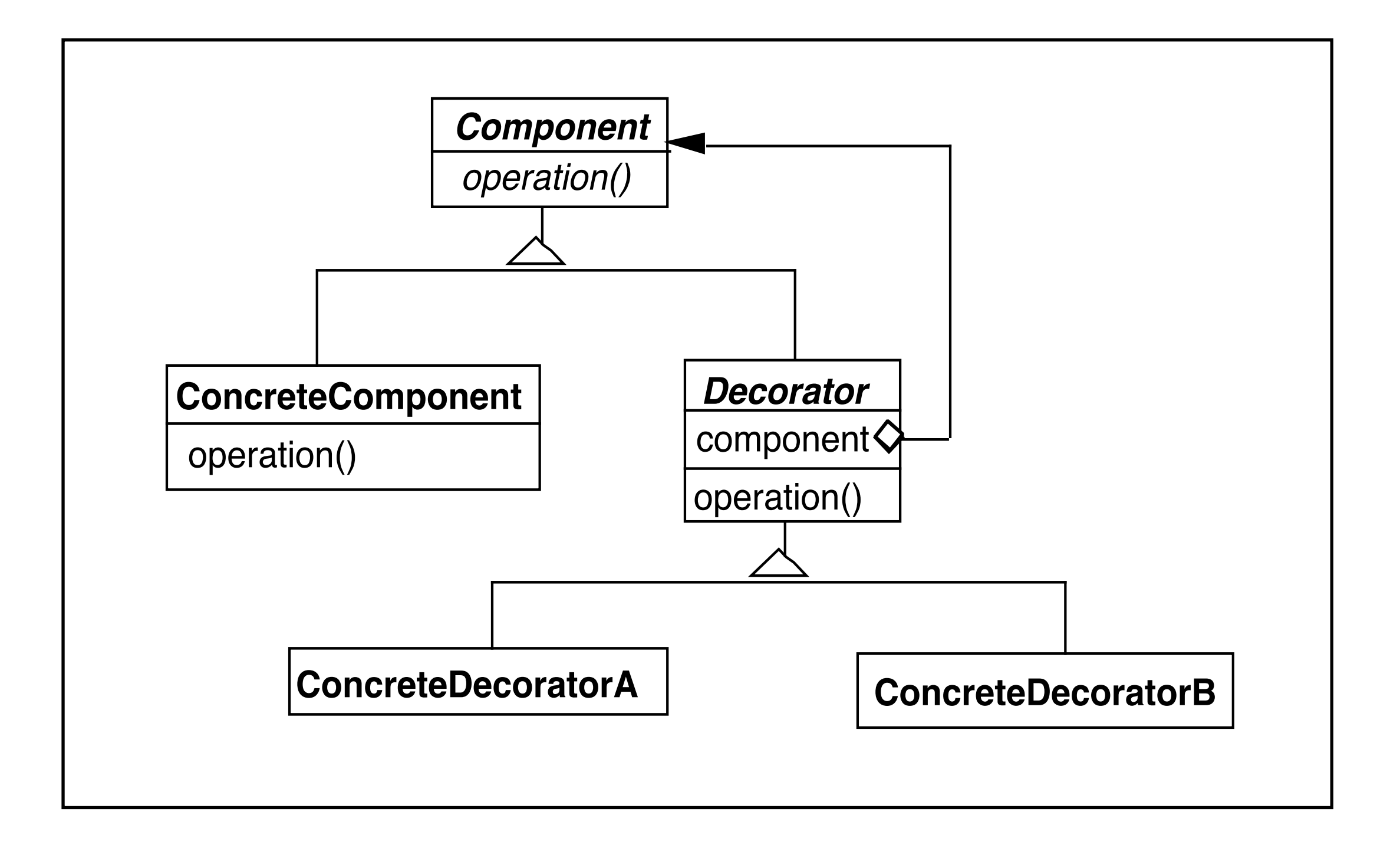

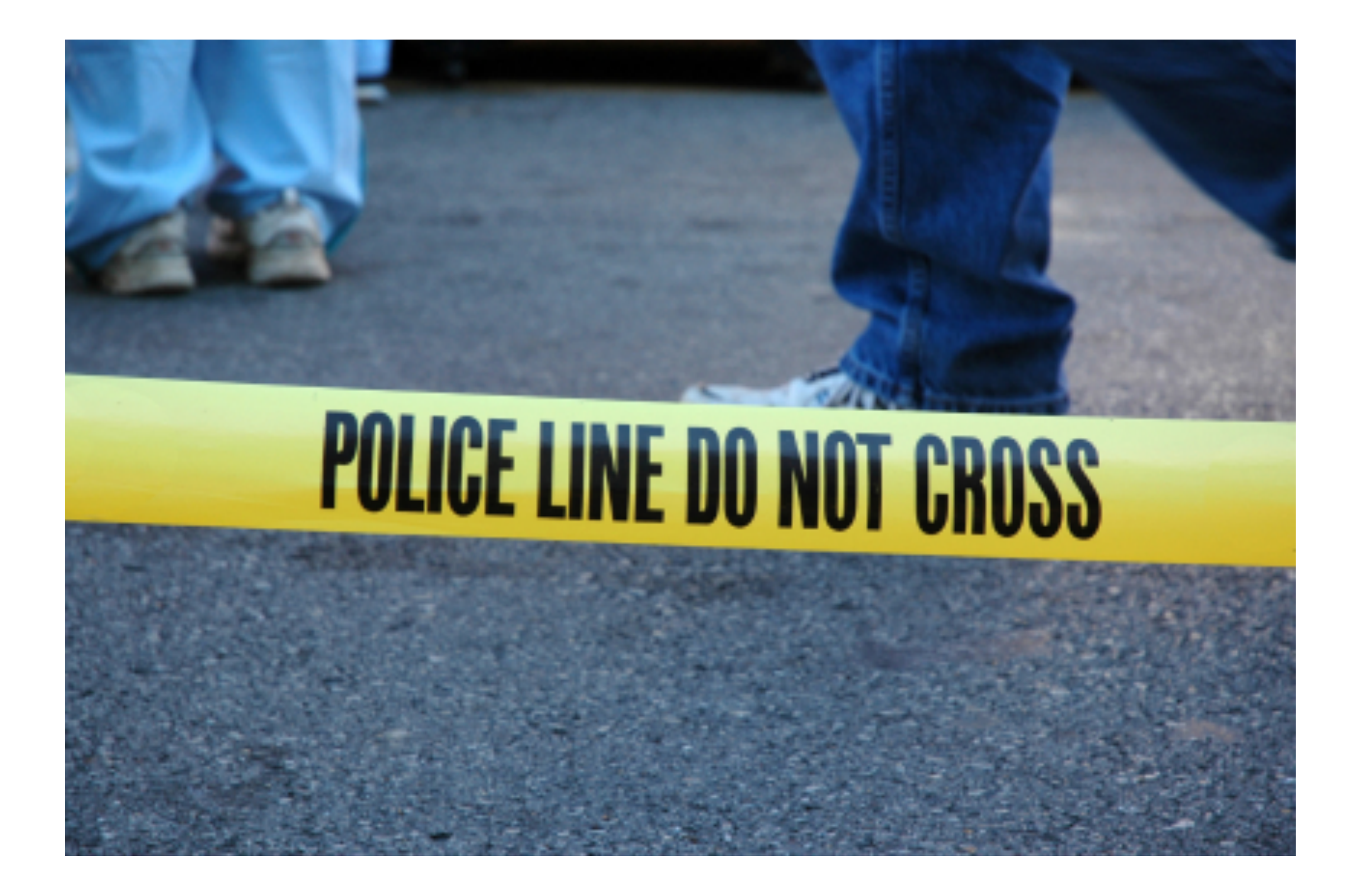

Decorator forwards all component operations

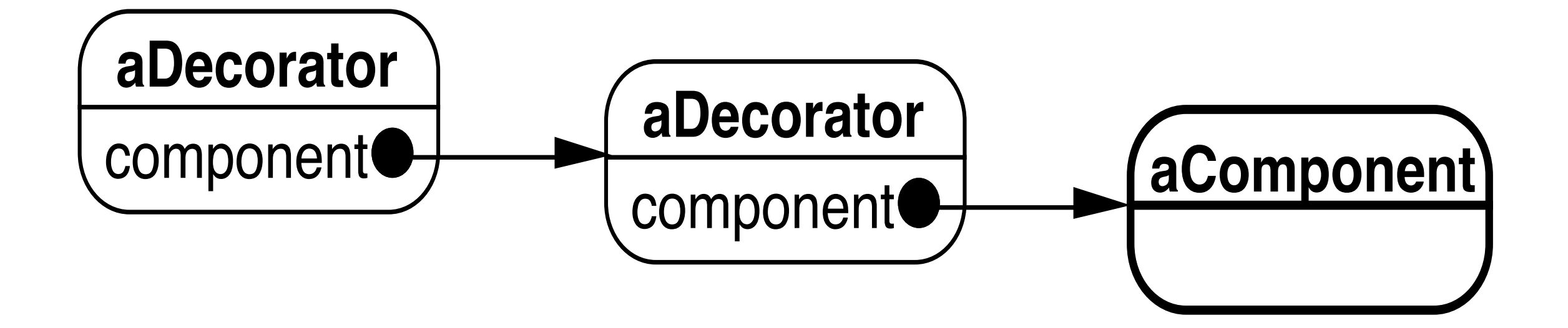

#### **Favor Composition over Inheritance**

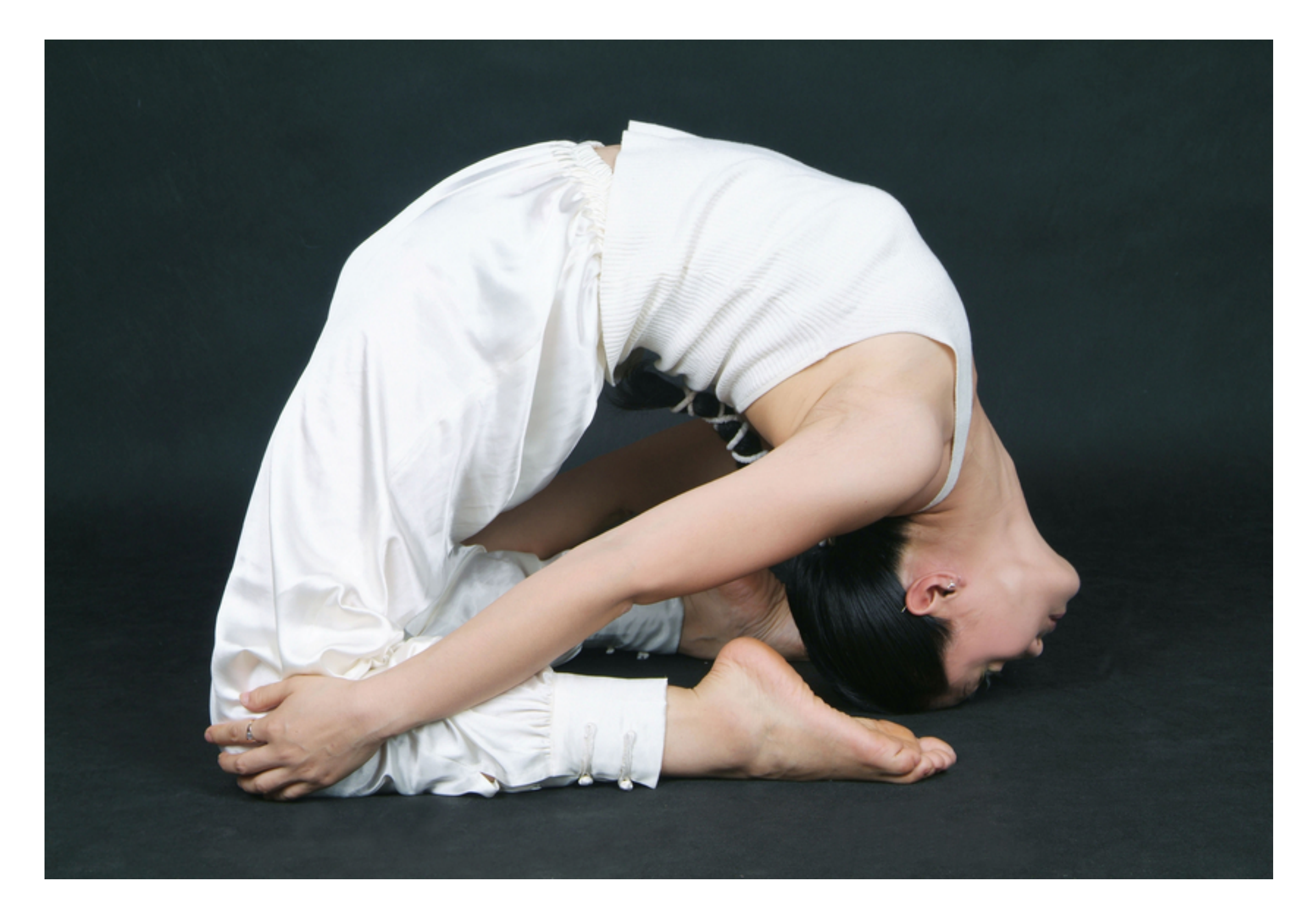

#### **Refactoring: Move Embellishment to Decorator**

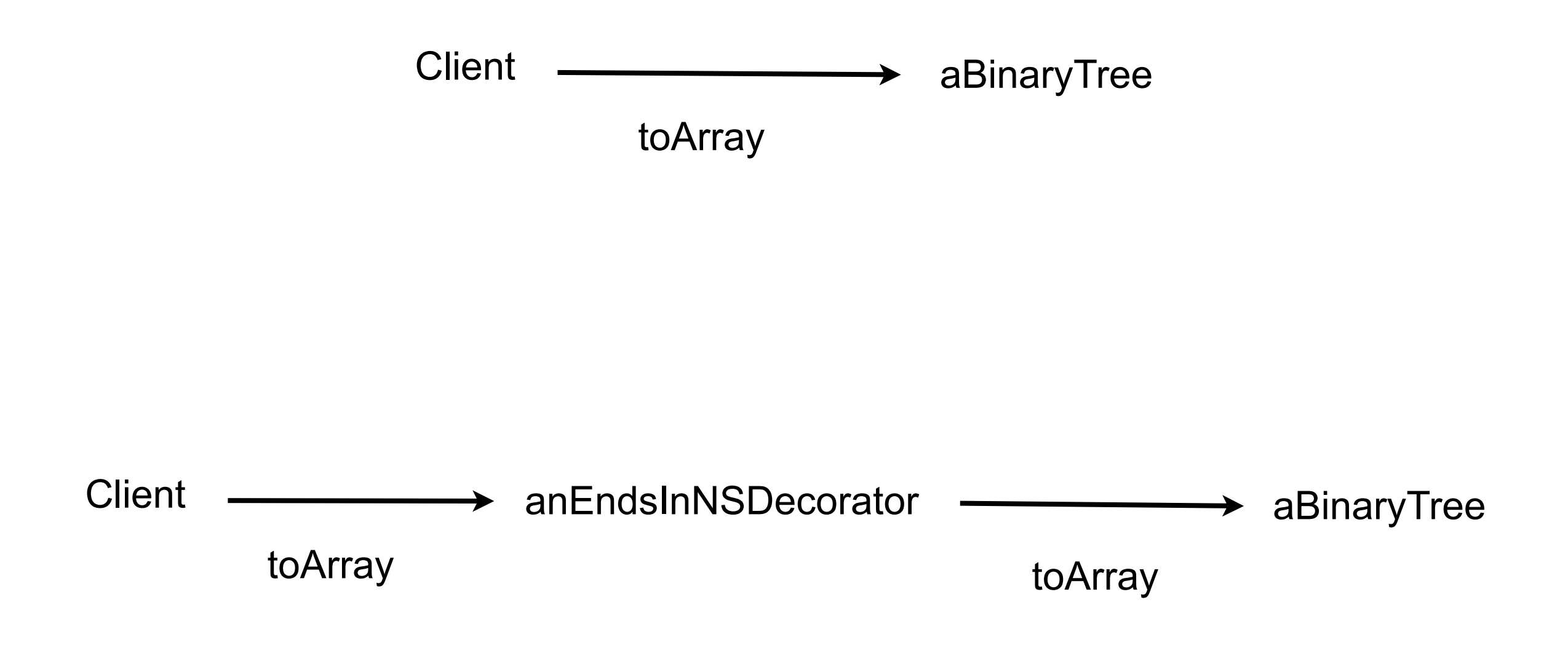

## **Benefits & Liabilities**

**Benefits** 

Simplifies a class Distinguishes a classes core responsibilities from embellishments

**Liabilities** 

Changes the object identity of a decorated object Code harder to understand and debug Combinations of decorators may not work correctly together

#### **Command**

## **Command**

Encapsulates a request as an object

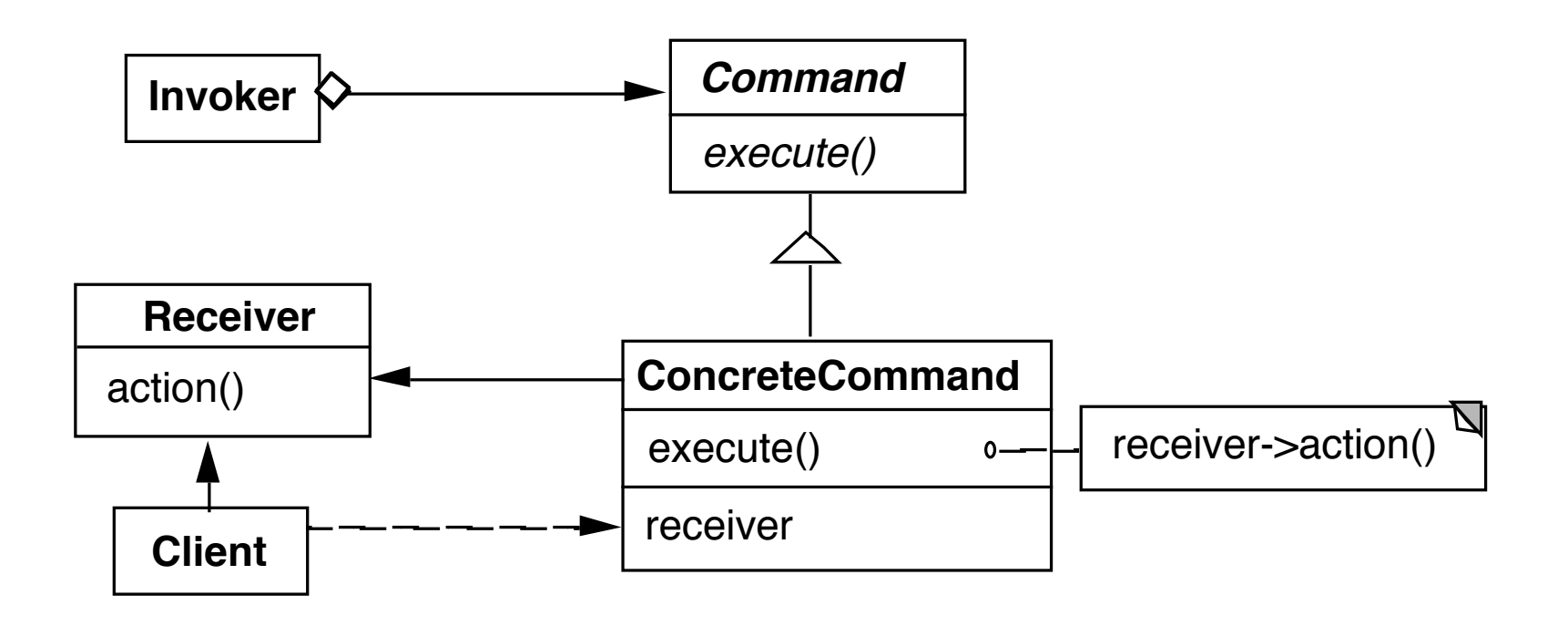

#### Example

Invoker be a menu Client be a word processing program Receiver a document Action be save

# **When to Use the Command Pattern**

Need action as a parameter (replaces callback functions)

Specify, queue, and execute requests at different times

Undo

Logging changes

High-level operations built on primitive operations

A transaction encapsulates a set of changes to data

 Systems that use transaction often can use the command pattern

Macro language

#### **Callback Function vs Command**

Command contains reference to object that it acts on

#### **Consequences**

Command decouples the object that invokes the operation from the one that knows how to perform it

It is easy to add new commands, because you do not have to change existing classes

You can assemble commands into a composite object

## **Refactoring: Replace Conditional Dispatcher with Command**

public class SDSUChatServer {

public void processClientRequest(String request) {

blah

}

```
if (command.equals("quit"))
```
quit();

else if (command.equals("register")) registerNewUser(commandData);

```
else if (command.equals("login"))
```
login(commandData);

```
else if (command.equals("nickname"))
   checkNickname(commandData);
blah
```
action = actions.get(command);

```
action.execute(commandData);
```
## **Sample Command**

```
public class RegisterCommand extends Command {
   private SDSUChatServer target;
```

```
public RegisterCommand(SDSUChatServer aServer) {
   target = aServer;
}
```

```
public void execute(String commandData) {
   target.registerNewUser(commandData);
}
```
}

## **The actions table**

public class SDSUChatServer { private HashMap<String, Command> actions;

private populateActions() {

}

actions = new HashMap<String, Command>(); actions.put("quit", new QuitCommand(this)); actions.put("register", new RegisterCommand(this)); actions.put("login", new LoginCommand(this)); actions.put("nickname", new NicknameCommand(this));

#### **When to do this?**

Need runtime flexibility

Conditional Dispatcher is bloated

## **Pluggable Commands**

Can create one general Command using reflection

Don't hard code the method called in the command

Pass the method to call an argument

# **Java Example of Pluggable Command**

```
import java.util.*;
import java.lang.reflect.*;
```
}

```
public class Command
\{ private Object receiver;
     private Method command;
     private Object[] arguments;
     public Command(Object receiver, Method command, 
                                  Object[] arguments )
\{ this.receiver = receiver;
          this.command = command;
          this.arguments = arguments;
 }
     public void execute() throws InvocationTargetException, 
                                      IllegalAccessException
 {
          command.invoke( receiver, arguments );
 }
```
# **Using the Pluggable Command**

```
public class Test {
      public static void main(String[] args) throws Exception 
\left\{ \begin{array}{c} 1 & 1 \\ 1 & 1 \end{array} \right\} Vector sample = new Vector();
           Class[] argumentTypes = { Object.class };
           Method add = 
                Vector.class.getMethod( "addElement", argumentTypes);
          Object[] arguments = \{ "cat" \};
```

```
 Command test = new Command(sample, add, arguments );
 test.execute();
```

```
 System.out.println( sample.elementAt( 0));
```
}

}

```
36
       Output
cat
```
Command Processor Pattern

## **Command Processor Pattern**

Command Processor manages the command objects

The command processor:

Contains all command objects

Schedules the execution of commands

May store the commands for later unto

May log the sequence of commands for testing purposes

Uses singleton to insure only one instance

### **Structure**

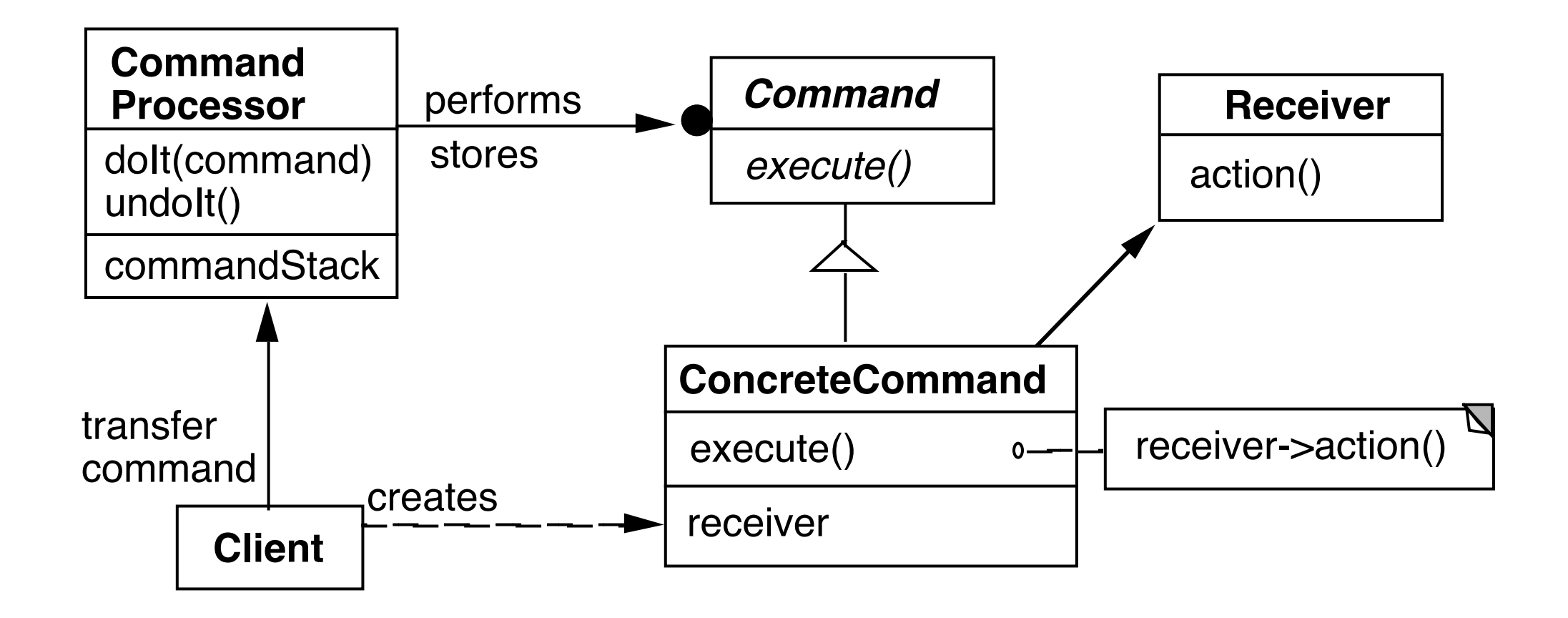

#### **Dynamics**

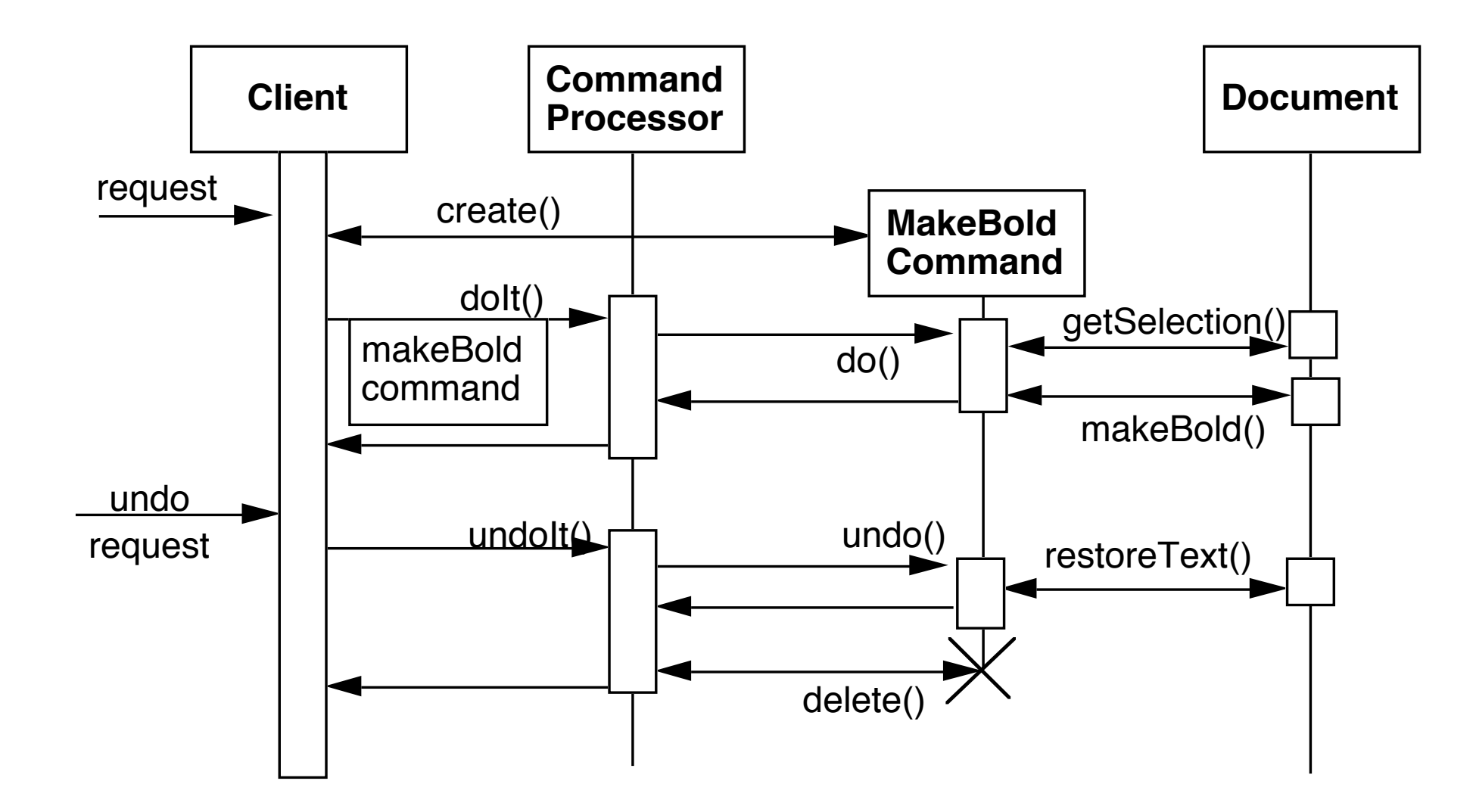

### **Benefits**

Flexibility in the way requests are activated

Different user interface elements can generate the same kind of command object

Allows the user to configure commands performed by a user interface element

Flexibility in the number and functionality of requests

Adding new commands and providing for a macro language comes easy

Programming execution-related services

 Commands can be stored for later replay Commands can be logged Commands can be rolled back

Testability at application level

**Concurrency** 

Allows for the execution of commands in separate threads

# **Liabilities**

Efficiency loss

Potential for an excessive number of command classes

Try reducing the number of command classes by:

Grouping commands around abstractions

 Unifying simple commands classes by passing the receiver object as a parameter

**Complexity** 

How do commands get additional parameters they need?